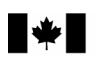

Agency

### **Why do you need to complete this form?**

Taxpayer information is confidential. We need your consent if you want the Canada Revenue Agency (CRA) to deal with another person (such as your spouse or common-law partner, other family member, friend, or accountant) to act as your representative for income tax matters.

You can consent to have more than one representative at the same time. However, you must complete a **separate** Form T1013 for each representative.

**Giving consent for a representative (including online access)** If you want to authorize your representative to deal with the CRA online as well as via the telephone, in person and in writing, complete **Parts 1, 2, 4** and **6**.

**Giving consent for a representative (other than online access)** If you want to authorize your representative to deal with the CRA via the telephone, in person and in writing only, complete **Parts 1, 3, 4** and **6**.

Complete either Part 2 **or** Part 3. If both parts are completed, we will only process Part 2.

You can also give or cancel a consent by providing the requested information online through "**Authorize my representative**" on our Web site at **www.cra.gc.ca/myaccount**.

You can also change information about an existing representative through the **My Account** online service or by completing a new Form T1013. For example, if your existing representative has traditional access only and you would like to give the CRA your consent to deal with them online, a new authorization form must be completed as they are not automatically given online access when they register the business (BN), themself (RepID) or a group (GroupID) with the Represent a client service. **You do not have to complete a new form every year if there are no changes.**

### **Part 2** – **Giving consent for a representative (including online access)**

By giving consent to a representative in Part 2, you are authorizing your representative to deal with the CRA via our online services as well as via the telephone, in person and in writing.

You have to provide the **RepID** if your representative is an individual, the **GroupID** if your representative is a group of individuals, or the **Business Number** if your representative is a business. Our online services do not have a year-specific option, so your representative will have access to **all tax years**.

### **RepID / GroupID / Business Number**

A **RepID** is a seven-character alphanumeric code that identifies your representative. If your representative does not have a **RepID**, he or she can register for one online at **www.cra.gc.ca/representatives**.

A **GroupID** is a six-character alphanumeric code, starting with the letter G, that identifies a group of representatives. The group of representatives can register online at **www.cra.gc.ca/representatives**.

A **Business Number (BN)** is a nine-digit number that identifies the business that you choose to represent you. The **BN** must be registered with the "**Represent a client**" service to be an online representative. Your representative can register their **BN** at **www.cra.gc.ca/representatives**.

If you complete two or more fields:

- an individual (RepID) will take precedence over a group (GroupID) or a business (BN); and
- a group (GroupID) will take precedence over a business (BN).

If you give consent for **online** access, you will receive a Letter of Intent informing you of the authorization for online access. If you agree with the authorization, a response is not required.

If you give consent for **online** access **and** you have a "care of" address on your account, a Letter of Intent will be generated and online access will not be granted until you or your **legal** representative calls the CRA to confirm online access for the representative's authorization.

## **Part 3** – **Giving consent for a representative (other than online access)**

You can authorize your representative to deal with us through our **telephone** services, in **person** and in **writing**. You have to provide the name of your representative if it is an individual, or the business name if your representative is a business.

#### **Note**

If your representative is a business and you do not identify an individual in that business as your representative, you are giving us consent to deal with anyone from that business.

## **Does your spouse or common-law partner or other family member need your consent?**

Yes. We cannot deal with your spouse or common-law partner, son, daughter, or any other family member without your consent.

### **What will your representative be allowed to do?**

When you give us consent to deal with a representative, you are letting that person represent you for income tax matters, depending on the level of authorization you specify, for the tax year or years. Income tax matters include issues related to information on your tax return.

If your representative contacts or visits us, he or she will be asked to identify himself or herself. After we confirm your representative's identification, we will ask for specific information relating to:

- your notice of assessment, notice of reassessment, or other tax documents; or
- the contents of your income tax return.

# **Levels of authorization**

The level of authorization that you allow tells us what you agree to let your representative do. In some cases, you may want us to disclose your income tax information to your representative, but he or she cannot ask for changes to your account. By specifying the level of authorization, you are controlling the type of access given to your representative.

## **Note**

If you do not specify a level of authorization, **we will assign a level 1**.

**Help**

**Canadä** 

# **Level 1** – **Disclose**

We may disclose information to your representative such as:

- information given on your tax return;
- adjustments to your tax return;
- information about your registered retirement savings plan, Home Buyers' Plan, Tax Free Savings Account and Lifelong Learning Plan;
- your accounting information, including balances, payment on filing, and instalments or transfers;
- information about your benefits and credits (Canada Child Tax Benefit, Universal Child Care Benefits, Goods and Services Tax/ Harmonized Sales Tax Credit, and Working Income Tax Benefit); and
- your marital status (but not information related to your spouse or common-law partner).

### **Level 2** – **Disclose/Request changes**

We may disclose the information listed in level 1 to your representative, and with level 2, he or she may ask for changes to your account. Such changes include adjustments to income, deductions, non-refundable tax credits, and accounting transfers. Your representative will be able to submit a request for taxpayer relief, file a notice of objection, or an appeal on your behalf.

However, your representative **will not be allowed** to change your address, your marital status, or your direct deposit information. We will not give your representative your eight-character access code.

### **Who can change your marital status, address, or direct deposit information?**

Only **you** or **your legal representative** can ask us to change your marital status, address, or direct deposit information. Also, only **you** or **your legal representative** will be allowed to authorize, view, and cancel other representatives you have on your file.

A **legal representative** can be someone with your power of attorney, a guardian, or an executor or administrator of your estate. That person does not need to complete this form to be updated as a legal representative on your account, but he or she has to provide a complete copy of the legal document that identifies him or her as acting in that capacity.

# **Part 4** – **Consent Expiry date**

Enter an expiry date for the consent given in Part 2 **or** Part 3 if you want the consent to end at a particular time. Your consent will stay in effect until you cancel it, it **reaches the expiry date you choose**, or we are notified of your death.

### **Part 5** – **Cancelling one or more existing consents**

Make note of each consent you give, so you can cancel them when they are no longer needed. You can immediately cancel an existing consent by calling us at **1-800-959-8281** or by using the "**My Account**" service on the CRA Web site. You can also cancel an existing consent by completing Parts 1, 5, and 6 of this form. Your consent will stay in effect until you cancel it, it reaches the expiry date you choose, or we are notified of your death.

# **Part 6** – **Signature**

If you do not sign and date this form, we cannot be sure that you have given us consent to deal with the representative identified on the form. **To protect the confidentiality of your tax information**, we will not accept or act on any information given on this form unless you or a legal representative has signed and dated the form. This form must be received by the CRA within **six months** of its **signature** date. If not, it will not be processed.

### **Can you use this form for your business accounts?**

No. For Business Number accounts, you have to complete Form RC59, *Business Consent Form*.

### **Service standards for processing Form T1013 for individual accounts**

Our goal is to process T1013 forms received **during the peak tax time** (mid-March to mid-July) within 20 business days of receipt by the CRA and within 5 business days of receipt by the CRA **during non-peak tax time** (mid-July to mid-March).

### **Where do you send your completed form?**

Send the completed form to your CRA tax centre at the address listed below. If you are not sure which tax centre is yours, look on your most recent notice of assessment or notice of reassessment. You may also find it on other notices from us.

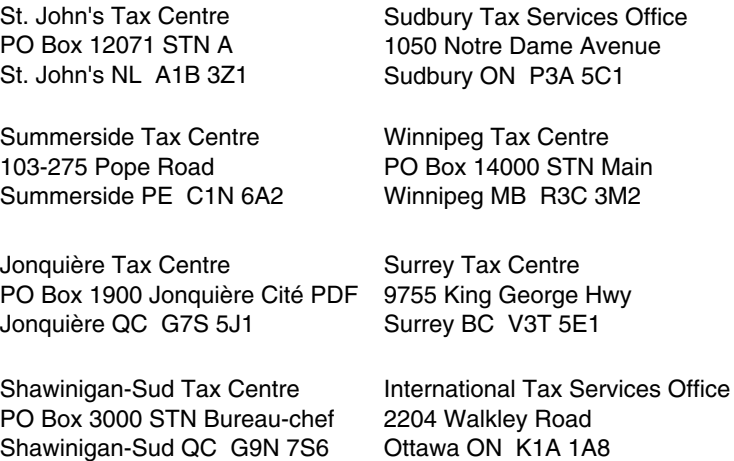

### **Do you need more information?**

If you need more information, visit our Web site at **www.cra.gc.ca** or call us at **1-800-959-8281**.

If you use a teletypewriter (TTY) because you have difficulty hearing or speaking, you can call our toll-free, bilingual TTY enquiry service to get information. The telephone number is **1-800-665-0354**.

♦

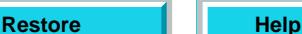

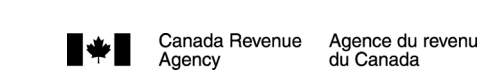

# **Authorizing or Cancelling a Representative**

Complete this form to give the Canada Revenue Agency (CRA) your consent to deal with another person (such as your spouse or common-law partner, other family member, friend, or accountant) as your representative for income tax matters or to cancel any existing representatives on your file. Send your completed form to your CRA tax centre. You can find the address of your tax centre on the attached information sheet. To **immediately cancel** a consent, call us at **1-800-959-8281**. You can also give or cancel a consent by providing the requested information online through "Authorize my representative" on our Web site at **www.cra.gc.ca/myaccount**.

## **Please read the previous two pages before you complete this form.**

#### **Note**

We will accept a change of address only from **you** or **your legal representative**. If you have recently moved, visit **My Account** on our Web site, or call us at **1-800-959-8281** before submitting this form to ensure we have your current mailing address.

To **authorize** a representative, complete Part 1, Part 2 or Part 3, Part 4, and Part 6. To **cancel** a representative, complete Part 1, Part 5, and Part 6.

# **Part 1** – **Taxpayer information**

Complete this part to identify yourself and to give your account number. You will need to complete a **separate copy** of this form for each account.

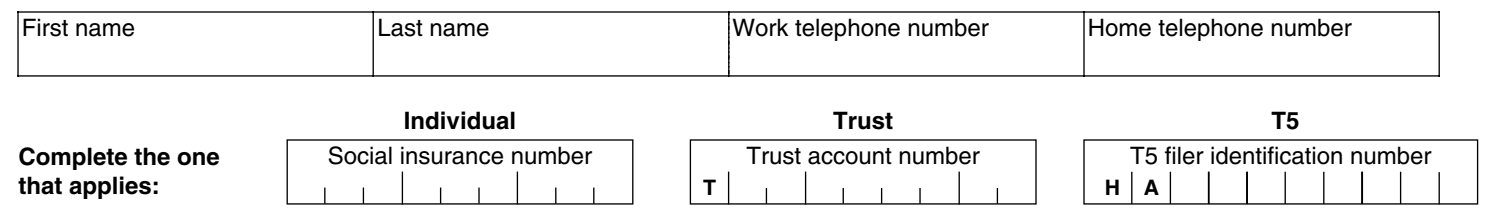

# **To authorize your representative for online access, complete Part 2; otherwise, complete Part 3.**

# **Part 2** – **Giving consent for a representative (including online access)**

You must complete a separate Form T1013 for each representative.

- To grant an individual online access, enter his or her **RepID**.
- To grant a group online access, enter its **GroupID**.
- To grant a business online access, enter its **Business Number (BN)**.

#### **Notes**

If you **do not specify a level** of authorization, we will **assign a level 1**.

Our online services do not have a year-specific option, so your representative will have access to **all tax years**.

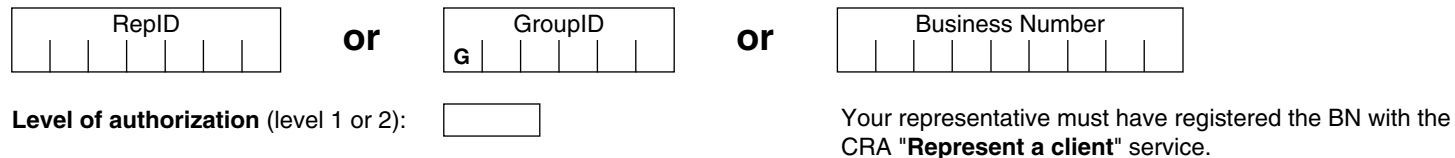

# **Part 3** – **Giving consent for a representative (other than online access)**

You must complete a separate Form T1013 for each representative.

- If you are giving consent for an individual, enter the individual's full name.
- If you are giving consent for a business, enter the name of the business.

You must write the name of the **individual** and/or **business** in the box below.

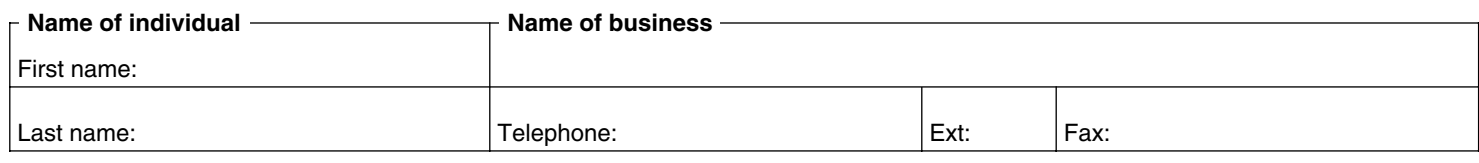

**Part 3 continued on the next page**

**Canadä** 

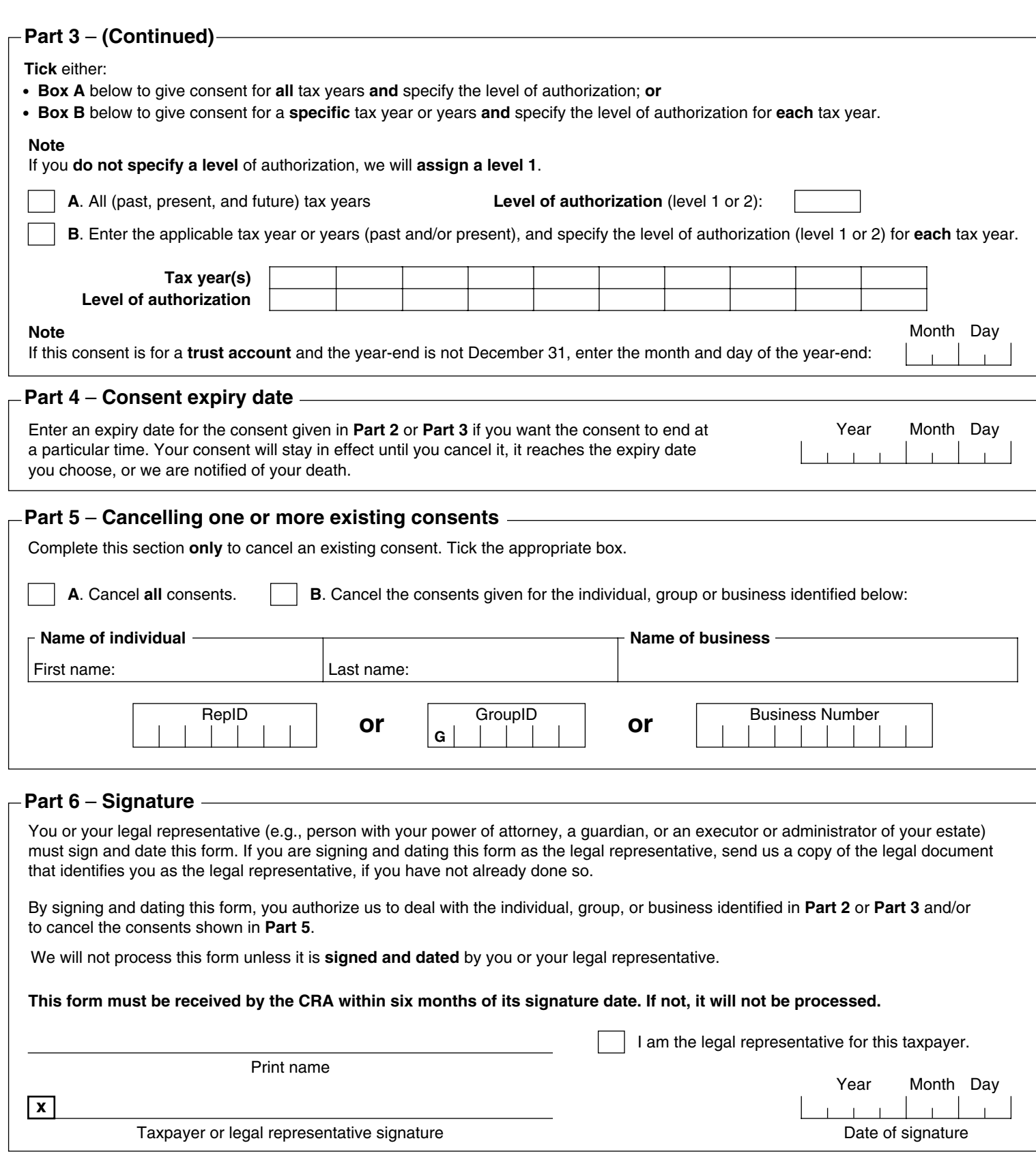

 $\blacklozenge$ 

Printed in Canada *Privacy Act* Personal Information Bank number CRA PPU 005